# **ĐỀ CƯƠNG ÔN TIN HỌC LỚP 8 HỌC KÌ 1**

**\*\*\*\*\*\*\*\*\*\*\*\*\***

# **I. LÝ THUYẾT**

1) Chương trình máy tính là gì?

2) Hãy cho biết các bước tao ra chương trình máy tính?

3) Ngôn ngữ lập trình gồm những gì?

4) Hãy kể tên môt vài từ khoá mà em biết?

5) Một chương trình thường có mấy phần? Phần nào là phần bắt buộc?

6) Tên trong chương trình dùng để làm gì? và cho biết cách đặt tên.

7) Các NNLT thường phân chia dữ liêu thành những kiểu nào?

8) Hãy nêu các phép toán số hoc trong Pascal?

9) Nêu vai trò của biến và viết cú pháp khai báo biến trong Pascal?

10) Hãy cho biết cú pháp lênh gán trong Pascal?

11) Hằng là gì? Viết cú pháp khai báo hằng?

12) Hãy cho biết lênh Read(<danh sách biến>) hay Readln (<danh sách biến>) dùng để làm gì?

13) Bài toán là gì? Để giải quyết bài toán cần phải làm gì? Nêu các bước để giải bài toán trên máy tính?

14) Thuật toán là gì? Hãy viết thuật toán của bài toán "*Tính tổng của 100 số tư nhiên ñaàu tieân"* vaø *"Tìm soá lôùn nhaát trong daõy A caùc soá a1, a2, a3, . . ., a<sup>n</sup> cho tröôùc"?*

15) Vẽ sơ đồ câu lênh điều kiên có cấu trúc rẽ nhánh dang thiếu và viết cú pháp của nó? Vẽ sơ đồ câu lênh điều kiên có cấu trúc rẽ nhánh dang đầy đủ và viết cú pháp của nó?

# **II. BÀI TÂP**

Bài 1: Viết chương trình Tính diên tích S của hình tam giác với đô dài môt canh a và chiều cao tương ứng h (a và h là các số tư nhiên được nhập vào từ bàn phím)

**Bài 2:** Viết chương trình tính chu vi, diện tích của hình tròn với bk được nhập vào từ bàn phím?

**Bài 3:** Viết chương trình giải phương trình bậc nhất ax + b = 0 với a  $\neq$  0 và a, b nhập từ bàn phím

Bài 4: Viết chương trình tìm số lớn nhất trong 2 số nguyên a, b

**Bài 5:** Đổi các biểu thức toán sau sang ngôn ngữ Pascal

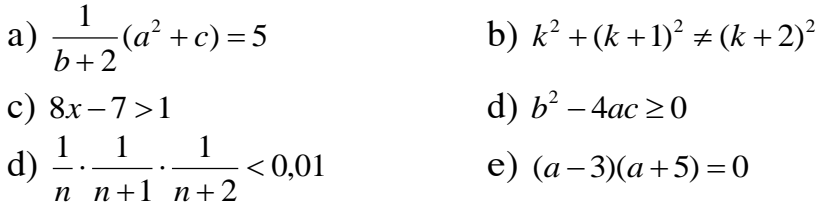

f) 
$$
\frac{(a+c)h}{2} \neq 1
$$
  
\ng)  $2x + 3 \le 25y$   
\nk)  $x \ge \frac{m+5}{2a}$   
\nl)  $3,14R^2 > a^2$ 

Bài 6: Viết chương trình nhập vào 3 cạnh của tam giác, kiểm tra và đưa ra màn hình: tam giác thường, tam giác cân, tam giác đều, tam giác vuông

# HƯỚNG DẦN ÔN TẬP ĐỀ CƯƠNG MÔN TIN HỌC 8 **Hoïc kì I – Naêm hoïc: 2010 – 2011**

**\*\*\*\*\*\*\*\*\*\*\*\*\***

# **I. LÝ THUYẾT**

1) Chương trình máy tính là một dãy các lệnh mà máy tính có thể hiểu và thực hiện được 2) Các bước tao chương trình: Gồm 2 bước

- Viết chương trình bằng ngôn ngữ lâp trình.

- Dich chương trình thành ngôn ngữ máy để máy tính hiểu được.

3) Ngôn ngữ lâp trình là tâp hơp các ký hiêu và quy tắc viết các lênh tao thành môt chương trình hoàn chỉnh và thực hiên được trên máy tính.

4) Từ khoá: Program, var, begin, end, uses, const

5) Một chương trình gồm có 2 phần: Phần khai báo và phần thân chương trình. Phần khai báo có thể có hoặc có thể không nhưng phần thân bắt buộc phải có

6) Tên dùng để phân biệt các đại lượng trong chương trình và do người lập trình đặt.

*Cách đặt tên*: Tên phải khác nhau ứng với những đại lượng khác nhau, tên không trùng với từ khoá, không bắt đầu bằng số, không có dấu cách,...

7) Kí tự, số nguyên, số thực, xâu,...

8) +, -, \*, /, mod, div

9) Delay(x) và Read hoặc Readln.

10) Được dùng để điều khiển cách in các số thực trên màn hình.

11) *Biến* được dùng để *lưu trữ dữ liệu* và dữ liêu được biến lưu trữ có thể thay đổi trong khi thưc hiện chương trình.

## Cuù phaùp: *Var < danh saùch caùc bieán>:<kieåu döõ lieäu>*

 $12$ )  $\langle \text{bi}\rightleftharpoons \text{bi}\rightleftharpoons \text$ 

#### 13) Hằng là đai lương có *giá trì không đổi* trong suốt quá trình thực hiên chương trình Cú pháp: *const <tên hằng>=<giá trị của hằng>*

#### **Trung Tâm Gia Sư Tài Năng Việt <https://giasudaykem.com.vn/tai-lieu-mon-tin-hoc-lop-8.html>**

14) Read(<danh sách biến>) hay Readln (<danh sách biến>) dùng để nhâp dữ liêu từ bàn phím

15)<sup>\*</sup> *Bài toán* là môt công việc hay môt nhiệm vu cần giải quyết

 **\*** Ñeå xaùc ñònh moät baøi toaùn cuï theå ta caàn xaùc ñònh roõ *caùc ñieàu kieän cho tröôùc* vaø *keát quaû caàn thu ñöôïc*

\* Quá trình giải bài toán trên máy tính gồm 3 bước: Xác định bài toán, mô tả thuật toán và viết chương trình

16) \* **Thuật toán** là dãy hữu han các thao tác cần thực hiên theo một trình tư xác đinh để thu được kết quả cần thiết từ những điều kiện cho trước

### *\* Moâ taû thuaät toaùn: "Tính toång cuûa 100 soá töï nhieân ñaàu tieân"*

- INPUT: Dãy 100 số tư nhiên đầu tiên

- OUTPUT: Giá trị của tổng 100 số tự nhiên đầu tiên
- $-$  Buốc 1: *SUM*  $\leftarrow$  0; *i*  $\leftarrow$  0
- Bước 2: *i* ← *i* +1
- $\cdot$  Bước 3: Nếu *i* ≤100 thì *SUM*  $\leftarrow$  *SUM* + *i* và quay lại bước 2
	- Bước 4: Thông báo kết quả và kết thúc thuật toán

*\* Moâ taû thuaät toaùn: "Tìm soá lôùn nhaát trong daõy A caùc soá a1, a2, . . ., a<sup>n</sup> cho tröôùc"*

- INPUT: Cho dãy A các số  $a_1, a_2, \ldots, a_n$ .
- OUTPUT: Giá trì Max=max $\{a_1, a_2,...,a_n\}$
- $-$  Bước 1: Max  $\leftarrow$  a<sub>1</sub>; i $\leftarrow$ 1;
- Bước 2: i←i+1
	- Bước 3: Nếu I > n, chuyển tới bước 5
- Bước 4: Nếu a<sub>i</sub> > max, max  $\leftarrow$ a<sub>i</sub>. Quay lại bước 2.
	- Bước 5: Kết thúc thuật toán

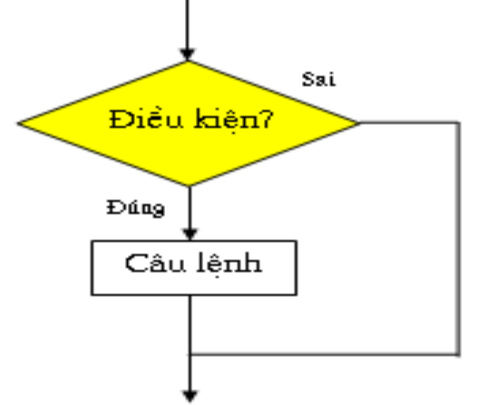

17) \* Sơ đồ và cú pháp rẽ nhánh dạng thiếu \* Sơ đồ và cú pháp rẽ nhánh dạng đầy đủ

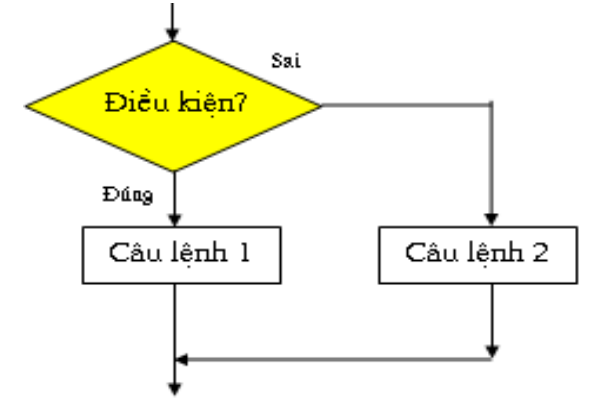

*if <diều kiện> then <câu lệnh>; if <diều kiện> then <câu lệnh 1> else <caâu leänh 2>;*

## **II. BÀI TÂP**

**<https://giasudaykem.com.vn/tai-lieu-mon-tin-hoc.html>**

#### **Trung Tâm Gia Sư Tài Năng Việt <https://giasudaykem.com.vn/tai-lieu-mon-tin-hoc-lop-8.html>**

**Bài 1:** Viết chương trình *Tính diên tích S của hình tam giác với đô dài môt canh a và chiều cao töông öùng h (a vaø h laø caùc soá töï nhieân ñöôïc nhaäp vaøo töø baøn phím)* Program dien tich tam giac; Var a, h : interger; S : real; Begin *Write('Nhap canh day h='); Readln (h); Write('Nhap do dai canh a='); Readln (a); S:=(a\*h)/2; Writeln(' Dien tich hinh tam giac la S=',S:5:3); readln;* End. Bài 2: Viết chương trình tính chu vi, diện tích của hình tròn với bk được nhập vào từ bàn *phím?* Program hinh tron; Var R, S, P: real; Const pi=3.14; Begin Write('Nhap ban kinh  $R=$ '); Readln $(R)$ ; S:=pi\*R\*R; P:=2\*pi\*R; Writeln('Dien tich cua hinh tron la:',S); Writeln('Chu vi cua hinh tron la:',P); Readln; End. **Bài 3:** Viết chương trình giải phương trình bậc nhất ax + b = 0 với a  $\neq$  0 và a, b nhập từ bàn phím Program GPTBN; var a, b: Real; Begin Write ('Nhap he so a, b cua phuong trinh:'); Readln (a,b); if a $\leq$  then writeln ('phuong trinh co nghiem duy nhat x=', -b/a:0:4) else if b=0 then writeln ('Phuongtrinh co vo so nghiem') else writeln ('phuong trinh vo nghiem'); Readln; End. Bài 4: Viết chương trình tìm số lớn nhất trong 2 số nguyên a, b Program tim\_max; Var a, b: interger;

#### **Trung Tâm Gia Sư Tài Năng Việt <https://giasudaykem.com.vn/tai-lieu-mon-tin-hoc-lop-8.html>**

Begin

```
Writeln('nhap a='); readln(a);
Writeln('nhap b='); readln(b);
If a > b then writeln('so lon nhat la:', a:3)
      else writeln('so lon nhat la:', b:3);
Readln
```
End.

## **Bài 5:** HS tự giải

Bài 6: Viết chương trình nhập vào 3 cạnh của tam giác, kiểm tra và đưa ra màn hình: tam giác thường, tam giác cân, tam giác đều, tam giác vuông

Program tam\_giac;

Var a, b, c: real;

```
If (a<(b+c)) and (b<(a+c)) and (c<(a+b)) and (a>0) and (b>0) and (c>0)
```
Then writeln('la tam giac') else writeln('khong la tam giac');

```
If (a^*a=b^*b+c^*c) or (b^*b=a^*a+c^*c) or (c^*c=a^*a+b^*b) then writeln tam giac
vuong')
```

```
Else if (a=b) and (a=c) and (b=c) then writeln('tam giac deu')
      Else if (a=b) or (a=c) or (b=c) then writeln('tam giac can')
```

```
Else writeln('tam giac thuong');
```
Readln End.

**<https://giasudaykem.com.vn/tai-lieu-mon-tin-hoc.html>**